Los angeles superior court traffic amnesty, depreciation in like kind exchange, los angeles county traffic school, how to install cydia on iphone 4 unlocked.

## Add URL to The Best Directory Network - Scam or Work? -> Enter Here

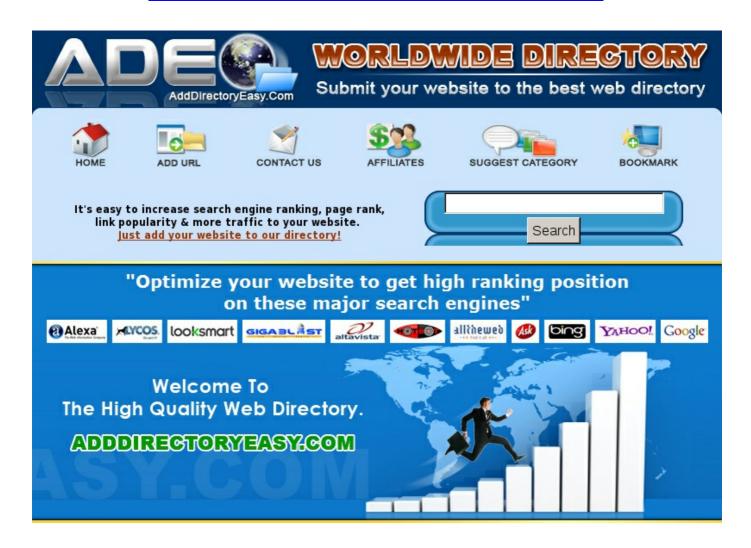

**CLICK HERE --> CHECK NOW** 

## **SOME TAGS:**

How to getting website hit counter in jquery low prices add url to the high quality directory network how to install cydia on iphone 3gs 6 add url to the high quality directory network how to increase traffic on website for free buy cheap add url to the best directory network user review